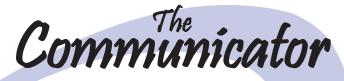

## "Your Hometown Connection"

Bringing a Tradition of Service and Innovation into the Future

#### NUMBER 6

What is Your Child Viewing Online?

Stop Annoying Telemarketers

Is Your Child Safe Online 2009 Telephone Directory

Back to School Information Copyright Infringement Policy

318 Third Ave. West P.O. Box 228 Durand, WI 54736

(715) 672-4204 www.nelson-tel.net

# my child's homework is giving me a headache!

Helpful Homework Websites

Do your kid's school lessons leave you scratching your head? Six free homework helper websites come to the rescue for both of you.

★ The Internet Public Library Kidspace

NELSON ELEPHONE

— cooperative

(*ipl.org/div/kidspace*) An exhaustive roundup of educational links, developed by a consortium of colleges and universities, complete with a homework help section. Does your child need an idea for the science fair? This site leads you to a link of projects with instructions.

Fact Monster

\*

(factmonster.com) From the folks at Information Please/Pearson Education comes an attractive, easy-to-navigate reference site. Flash cards, multiplication tables, history timelines, biographies of U.S. presidents . . . they're all here.

#### Kid Info

(kidinfo.com) Created by retired teacher Linda Guterba, this site categorizes links according to the curriculum covered in most U.S. schools, be it ancient Rome or the solar system. You'll also discover online atlases, dictionaries and encyclopedias.

#### CLIP & POST next to your computer for future reference

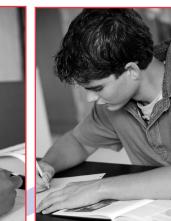

★ Math.com

(math.com/parents/helpyourkids.html) If you've forgotten what an integer is, you'll need this site's arithmetic refresher courses. From basic addition and subtraction to ratios, algebra and geometry, it takes you through the steps of finding a solution.

**SEPTEMBER 2008** 

#### National Geographic Kids

(kids.nationalgeographic.com) Take a virtual tour of the natural world, including its people and places, flora and fauna. When your thirdgrader asks you the name of the red-eyed tree frog (Agalychnis callidryas) or the population of China (1.3 billion), travel here.

## ★ B.J. Pinchbeck's Homework Helper

(bjpinchbeck.com) Recommended by the University of North Carolina School of Education and other educational institutions, this one-stop 411 was created by a 9-year-old with his dad. That was 12 years ago, and B.J. is still offering more than 800 updated links to subject matters from art to social studies...even recess. You'll also find links to study guides, such as *studygs.net*, that can help your child with time management and other learning skills.

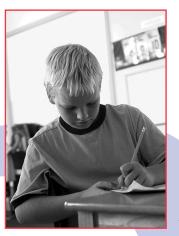

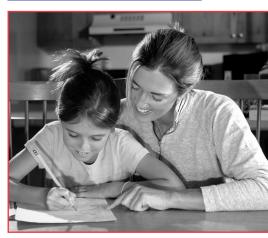

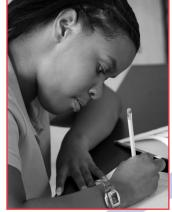

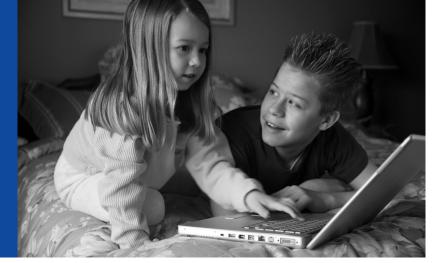

## **ACCESS CONTROLS**

- Cre • E • N • I
- Create multiple user profiles
  - Enable/disable parental controls
  - Windows username integration
  - Password protected user profiles
  - Immediate override of blocked content

#### **CONTENT FILTERING**

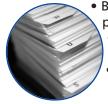

- Block pages based on keywords and patterns that appear in web addresses
  Web chat and instant message blocking
  - Stop phishing attempts
  - File download and file share protection

## TIME MANAGEMENT CONTROLS

Control internet surfing, chatting and game playing at a time and duration appropriate for each child
Limit the number of hours each child can use the computer, per day or by week
Specific program time restrictions

## **MONITORING/REPORTING**

PUBLISHED BY:

**NELSON TELEPHONE COOPERATIVE, INC** 

Phone (715) 672-4204 • Fax (715) 672-4344

318 3rd Avenue W • P.O. Box 228 Durand, WI 54736

E-mail: admin@nelson-tel.net • Shari Werlein, Editor

(An Equal Opportunity Employer)

• Web activity reporting

- Daily or weekly summary reports
- Detailed list of URLs visited
- Notifications by e-mail of inappropriate access
- Logging of security violations

\*For complete details, see www.securitycoverage.com/guarantee/index.php

# What is your child viewing online?

Get added peace of mind with SecureIT Plus Parental Controls!

# Prevent your child from becoming a statistic

70% of sexual advances over the Internet happened while youngsters were on a home computer. One in five kids ages 10-17 have been propositioned for cybersex. Newsweek – Legal Faces, Vol. 2

SecureIT Plus Only \$5.95/month (for DSL/High Speed Internet users only)

# Call Today 672-4204

FREE Installation on orders placed before Sept. 30, 2008 (\$12.50 value)

# You can have SecureIT Plus Installed by the end of the day!

## **OFFICERS & DIRECTORS:**

Christy A. Berger, General Manager/Executive Vice President James O. Tulip, President • Stanley N. Winsand, Vice President Gary R. Lindstrom, Secretary • Edmund J. Bauer Michael Hayden • Bruce A. Lindstrom • Donald J. Weisenbeck

OFFICE HOURS: Monday-Friday: 8:00 a.m. to 4:30 p.m. • Office closed on Saturday, Sunday & Holidays

# STOP

# **Annoying Telemarketers** Get more enjoyment out of your family time. Here's how...

You're in the middle of dinner or watching the climatic end of your favorite television show. Maybe you have guests over to the house for the evening or are in the middle of helping your children with homework. In any case, the last thing you want to do is

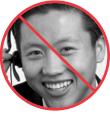

answer an untimely phone call from a telemarketer. Nelson Telephone Cooperative has the perfect solution - Telemarketer Call Screening.

For just pennies per day, the Telemarketer Call

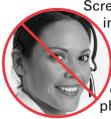

Screening service from Nelson Telephone intercepts telemarketing calls before your phone even rings. The service recognizes and allows calls from friends and relatives while screening out those unpleasant telemarketing phone surprises.

Telemarketer Call Screening attempts to eliminate telemarketer calls to a subscriber by screening suspected telemarketer calls before ringing the subscriber. The service intercepts calls that are delivered as "unknown" or "out of area" to the subscribers line. The service plays an announcement stating

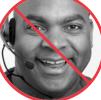

that the party they have dialed does not accept calls from telemarketers, and that the party would like his/her name to be added to the Telemarketers "Do No Call" list. Other callers are asked to dial "1" or stay on the line to ring through. You do not have to activate anything for telemarketer call screening to work.

## TRY TELEMARKETER CALL SCREENING Installation is waived for orders placed by September 30, 2008.

# **Is Your Child Safe Online?**

While the Internet offers a world of educational and entertainment options for young people, it also has a dark and dangerous side we must be aware of.

## Below are ten tips for safe Internet usage:

- (1) Use online filters such as www.bsafehome.com, www.netnanny.com or www.cybersitter.com to ensure your child doesn't visit inappropriate sites;
- (2) Do not allow your child to instant message on such sites as Yahoo Messenger and Eyeball Chat;
- (3) Do not allow your children to engage in online gaming;
- (4) Do not allow your children to have a personal site on MySpace.com or similar networking sites, particularly where they place personal information that could be of interest to criminals;
- (5) Place home computers in a common area and not in a child's bedroom:
- (6) Use monitoring software available at www.guardiansoftware.com or www.spectorsoft.com;
- (7) Never forget the need for parental supervision and trust your child, but also verify where the child is going to on the Internet;
- (8) Know that children can attempt to circumvent software filters:
- (9) Know where, outside of the home, where your child could get online; and
- (10) Make sure your child is careful with cell and video phones.

## **CHECK YOUR LISTING IN THE TELEPHONE DIRECTORY Directory Deadline October 10, 2008**

Iease check your listing in the current telephone directory.

If you notice something you would like changed, you should contact our customer service department before October 10, 2008. Please have your CPNI password available when calling as you

will need the password on your account to make any changes.

The 2009 West Central Wisconsin Region Telephone Directory will be delivered in early December.

FOR SALE:

2007 Mini Directories for \$3.00 while supplies last.

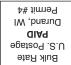

# **Back to School** INFORMATION

# Internet Safety Tips

# Homework Helper Websites

# **NELSON TELEPHONE COOPERATIVE'S Copyright Infringement Policy**

rom time to time Nelson Telephone Cooperative will receive notice that a copyright was violated through use of a file sharing program under its internet connection. File sharing or P2P (point-to-point) programs are a popular way to share files with others that have the same P2P programs. However, much of this sharing violates the copyrights on the files-usually songs, games, movies, and software programs.

You can violate a copyright even if the file is legally yours or is not even on your hard drive. If you have a file sharing program, then any files on your computer can be shared with others or your computer can be used to courier files for others who cannot share directly. Also, if you have an

unsecured wireless router, you could be supplying the internet to somebody who is violating the copyright, but it

falls under your connection.

If Nelson Telephone receives notice that a copyright was violated by one of its customers a \$50.00 service charge will be assessed to the account on which the violation occurred. This service charge is to help cover the costs that Nelson Telephone incurs. It is very important to secure your wireless router so that someone isn't accessing your internet without your knowledge. If you need assistance with encrypting your wireless connection, Nelson Telephone technicians can assist you over the phone at no charge, or \$60.00 for a home visit.

Durand, WI 54736 318 3rd Ave. West

evijena do ob-ELEPHONE

If you need any help or want more clarification about this, please contact our office.